BOARD OF ELECTIONS

IN THE CITY OF NEW YORK

Draw For Civil Court Vacancy Numbers

42 Broadway - 6th floor Commissioners' Hearing Room New York, NY 10004 February 4, 2021

February 4, 2021

## **PRESENT:**

Margarita

Unidentified Male

Gerald

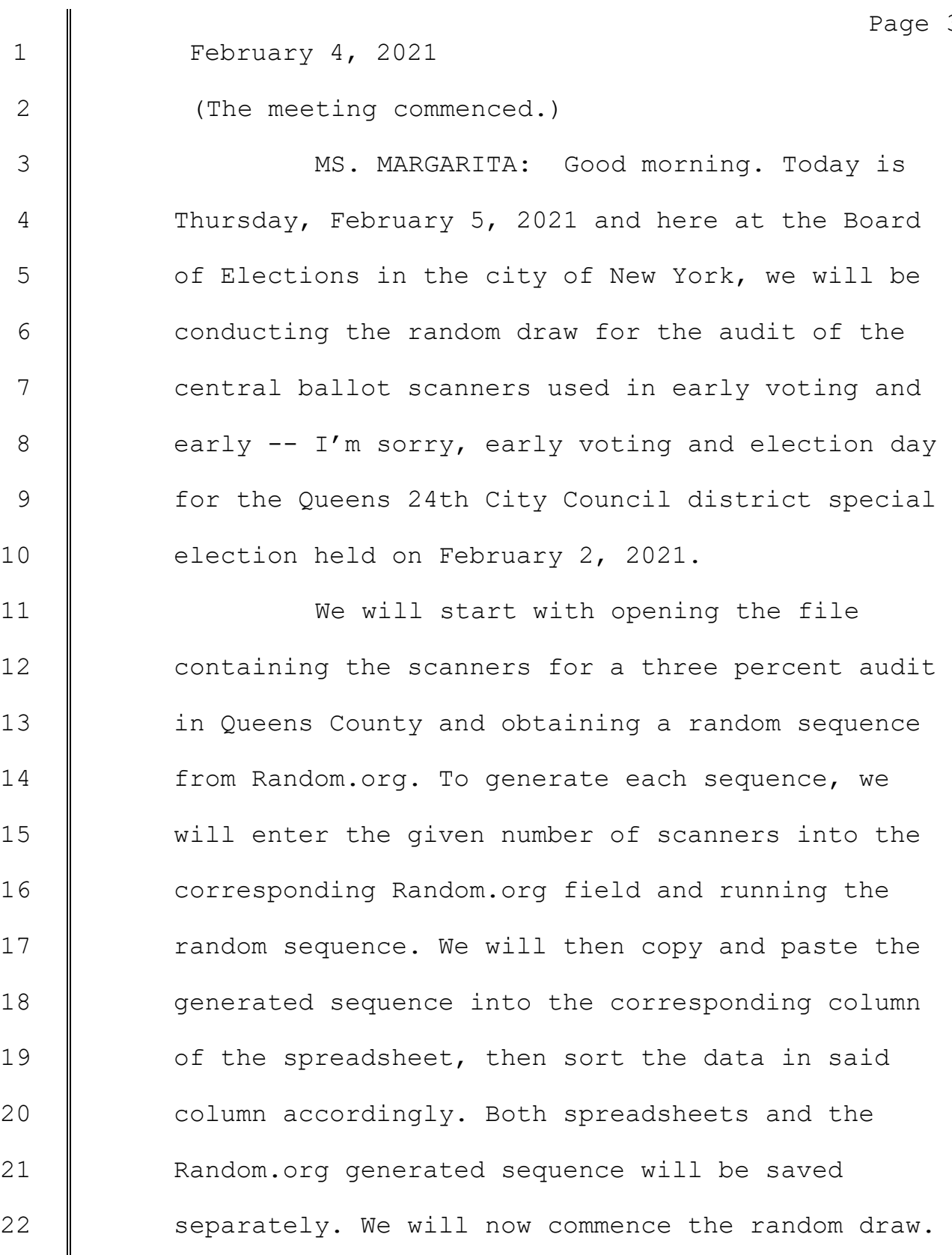

 $\mathcal{S}$ 

23 | UNIDENTIFIED MALE: Okay. Good morning. 24 Thank you, Margarita. So we will begin by

> **Geneva Worldwide, Inc.** 256 West 38th Street, 10th Floor, New York, NY 10018

1 | February 4, 2021

2 **entering the range of numbers from lowest to** 3 | highest for this borough, Queens, the random draw 4 | sequence parameters from Random.org. So we can go  $5 \parallel$  -- here's our sheet, the file is already open. 6 | This is for early voting. There are only seven 7 | scanners. And I have to sort these according to 8 the random draw sequence. So I'm going to open 9 this up here, here's the website, and it's a 10 | small range, one through seven, we'll get the 11 | sequence. Here's my sequence. I'm going to copy 12 **the order, the scanners numbers are in, don't** 13 | freeze on me. Oh, I've got to put the numbers 14  $\parallel$  over here, in the right column. It froze on me, 15 we're freezing up here. Actually, I'm sorry, so 16  $\parallel$  I'm going to paste the  $-$  no, that's not right. 17 | Here, values, there we go. So now I have to sort  $18$  the scanners by these numbers one through seven, 19  $\parallel$  I'm going to do that, go to data, sort, I have 20 | headers, so we save the randomly produced numbers 21 **from the Random.org sequences website, we** 22 | highlight, copy and paste the resulting column of 23 | numbers in the random sequence from Random.org 24  $\parallel$  field of the corresponding borough tab, which is

> **Geneva Worldwide, Inc.** 256 West 38th Street, 10th Floor, New York, NY 10018

Page 4

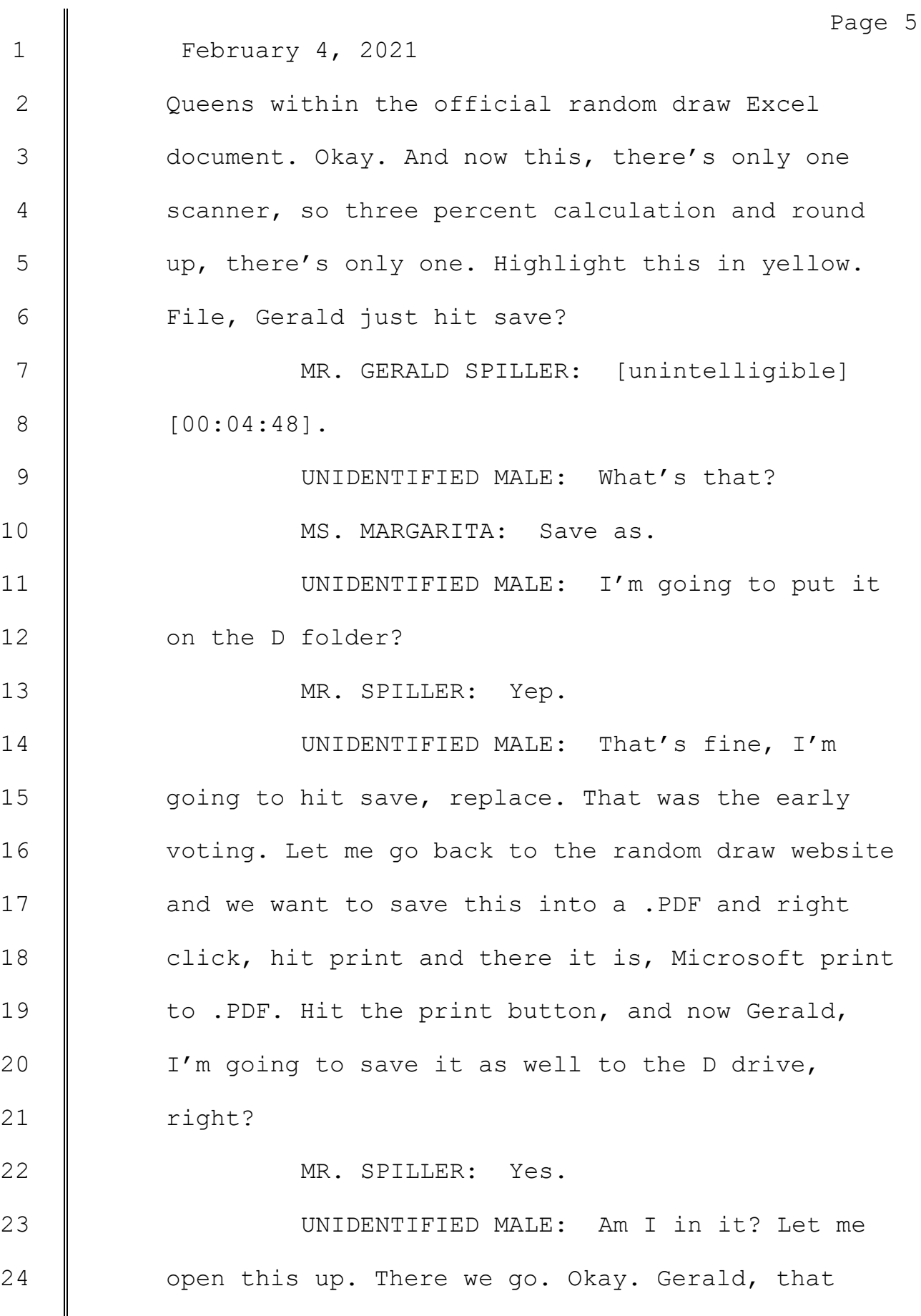

**Geneva Worldwide, Inc.** 256 West 38th Street, 10th Floor, New York, NY 10018

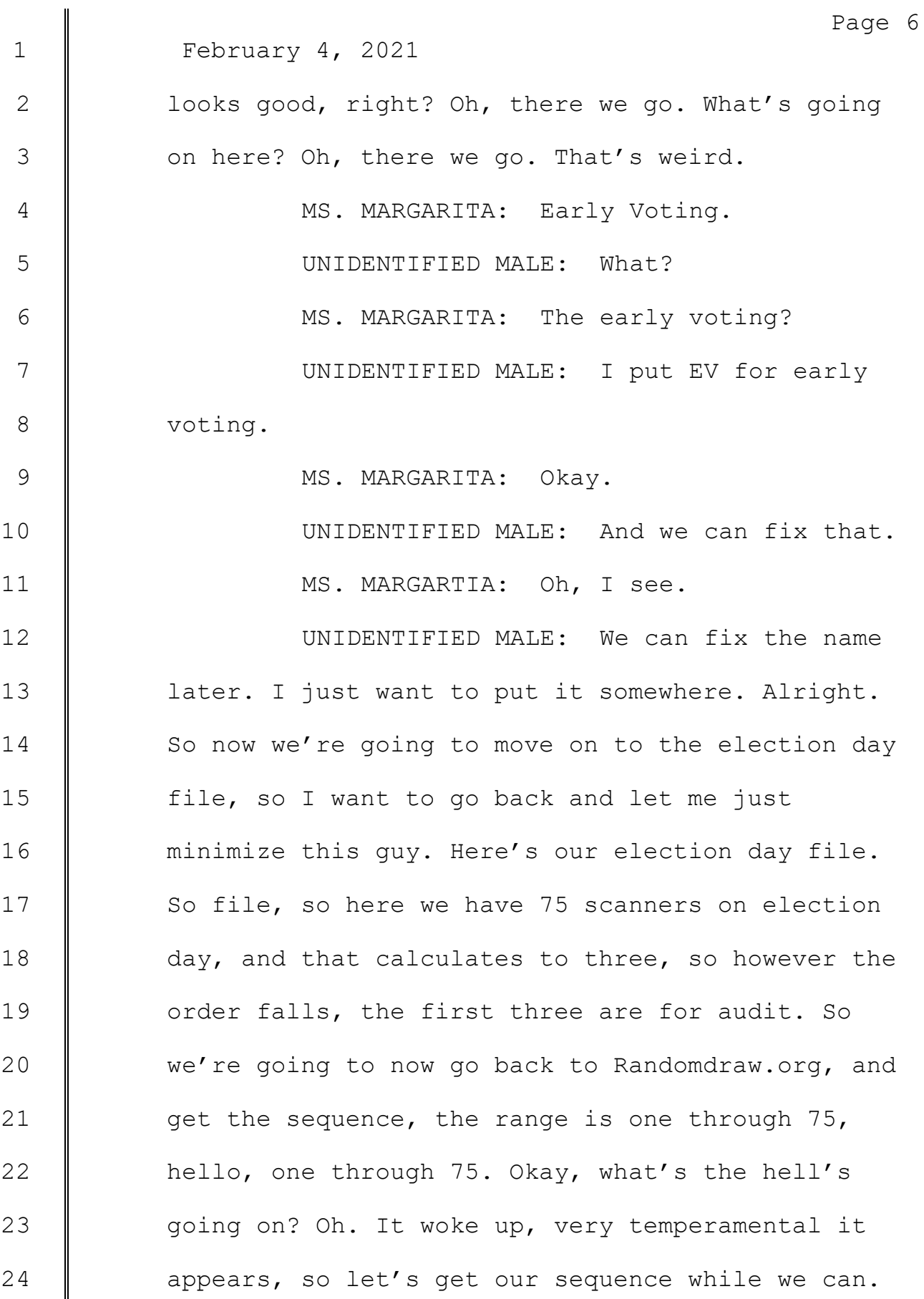

**Geneva Worldwide, Inc.** 256 West 38th Street, 10th Floor, New York, NY 10018

Page 7 1 February 4, 2021  $2 \parallel$  That's our sequence. I can just drop them right 3 | in there. Let's copy this. Go on, control 4 Correct. Okay. Let me just double check, let's go 5 | downstairs, looks good. And we're going to do our  $6 \parallel$  sort and sort these scanners based on this 7 Sequence of numbers in order. Data sort, we have 8 **headers, we're going to sort by Column E, random** 9 Sequence from Random.org, smallest to largest and 10 | hit okay. And it will be the first three, 11  $\parallel$  highlight that, yes. File, save as, D, hit save, 12 **let me** just see something. Okay. There we are, 13 **d** and that's a .PDF, just checking. Now let's save 14 this to a .PDF by printing, Microsoft print to 15  $\parallel$  . PDF and hit print, give it a name, didn't work, 16 | we're going to call this one election day Feb02, 17 | that's good enough for now, right guys. Looks 18 | qood and hit save. So I believe that concludes 19 **another random draw, special edition, thank you** 20 | for watching. 21 **C** (The meeting concluded.) 22

- 23
- 24

## CERTIFICATE OF ACCURACY

I, Claudia Marques, certify that the foregoing transcript of the Board of Elections in The City of New York on February 4, 2021 was prepared using the required transcription equipment and is a true and accurate record of the proceedings.

Certified By

Caudia Marques

Date: June 23, 2021

GENEVAWORLDWIDE, INC

256 West 38th Street - 10th Floor

New York, NY 10018